Документ подписан простой электронной подписью Информация о владельце: ФИО: Смирнов Сергей Николаевич Должность: врио ректрании стерство науки и высшего образования Российской Федерации Дата подписания: 20.10.2023 20:45:17<br>Уникальный программный ключ: ФГБОУ ВО «Тверской государственный университет» 69e375c64f7e975d4e8830e7b4fcc2ad1bf35f08

тверждаю: **CONTRACTOR CORPORATION COLLEGE H KHSEPHISTARI** А.В.Язенин/ VHMeler  $\mathscr{CS}$  by  $\mathscr{C}\mathscr{C}$ 2023 года

Рабочая программа дисциплины (с аннотацией)

## ПАРАЛЛЕЛЬНОЕ И РАСПРЕДЕЛЕННОЕ **ПРОГРАММИРОВАНИЕ**

Направление подготовки

# 02.04.02 ФУНДАМЕНТАЛЬНАЯ ИНФОРМАТИКА И ИНФОРМАЦИОННЫЕ ТЕХНОЛОГИИ

Направленность (профиль)

Информационные технологии в управлении и принятии решений

Для студентов 1-го курса

Форма обучения - очная

Составитель:

к.ф.-м.н., доцент А.Б. Семенов

Тверь, 2023

#### **I. Аннотация**

#### **1. Цель и задачи дисциплины**

Курс ориентирован на усвоение материала по параллельному программированию и методам параллельных вычислений. Он объединяет подробное описание параллельной реализации задач вычислительной математики различного уровня сложности – от вычисления частных сумм или рекуррентных соотношений до решения уравнений в частных производных методом конечных разностей. При этом особое внимание уделяется проведению теоретических оценок эффективности известных или вновь созданных параллельных алгоритмов.

#### **2. Место дисциплины в структуре ООП**

Дисциплина относится к разделу «Профессиональный» части, формируемой участниками образовательных отношений Блока 1.

Требуемые знания опираются на следующий математический аппарат: матрицы, кривые, дифференцирование и поиск экстремумов функций, численные методы работы с матрицами и векторами, теория графов. Обучающийся должен иметь базовые навыки реализации математических алгоритмов на любом современном языке программирования.

Предоставляет вспомогательный материал для изучения дисциплин «Распознавание образов», «Обработка и анализ изображений».

**3. Объем дисциплины:** 5 зачетных единиц, 180 академических часов, **в том числе:**

**контактная аудиторная работа:** лекции 15 часов, в т.ч. практическая подготовка 0 часов; практические занятия 15 часов, в т.ч. практическая подготовка 10 часов;

**самостоятельная работа:** 150 часов, в том числе контроль 36.

# 4. Планируемые результаты обучения по дисциплине, соотнесенные с планируемыми результатами освоения образовательной программы

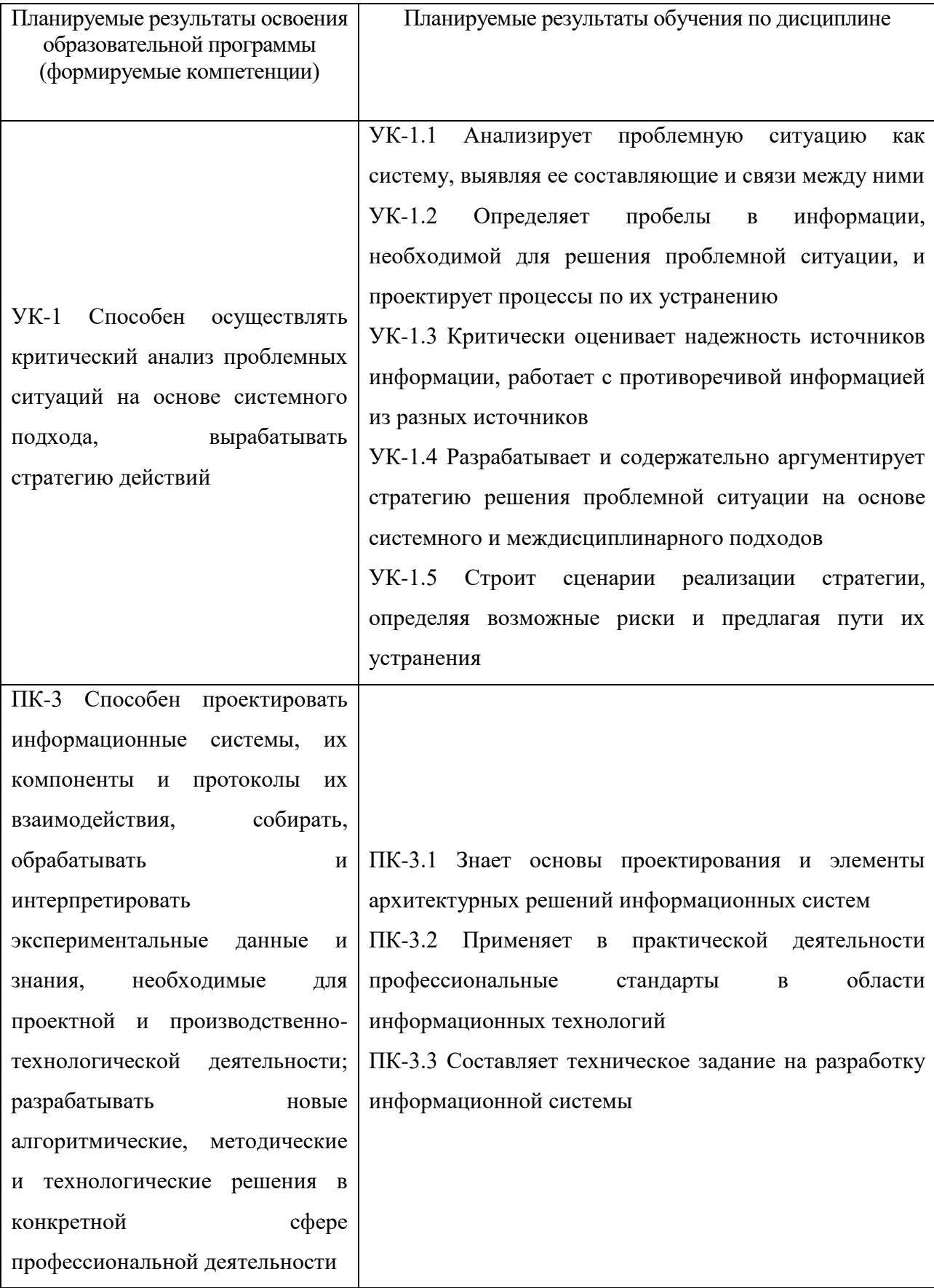

**5***.* **Форма промежуточной аттестации и семестр прохождения –** экзамен, 1 семестр.

**6. Язык преподавания** русский**.**

# **II. Содержание дисциплины, структурированное по темам (разделам) с указанием отведенного на них количества академических часов и видов учебных занятий**

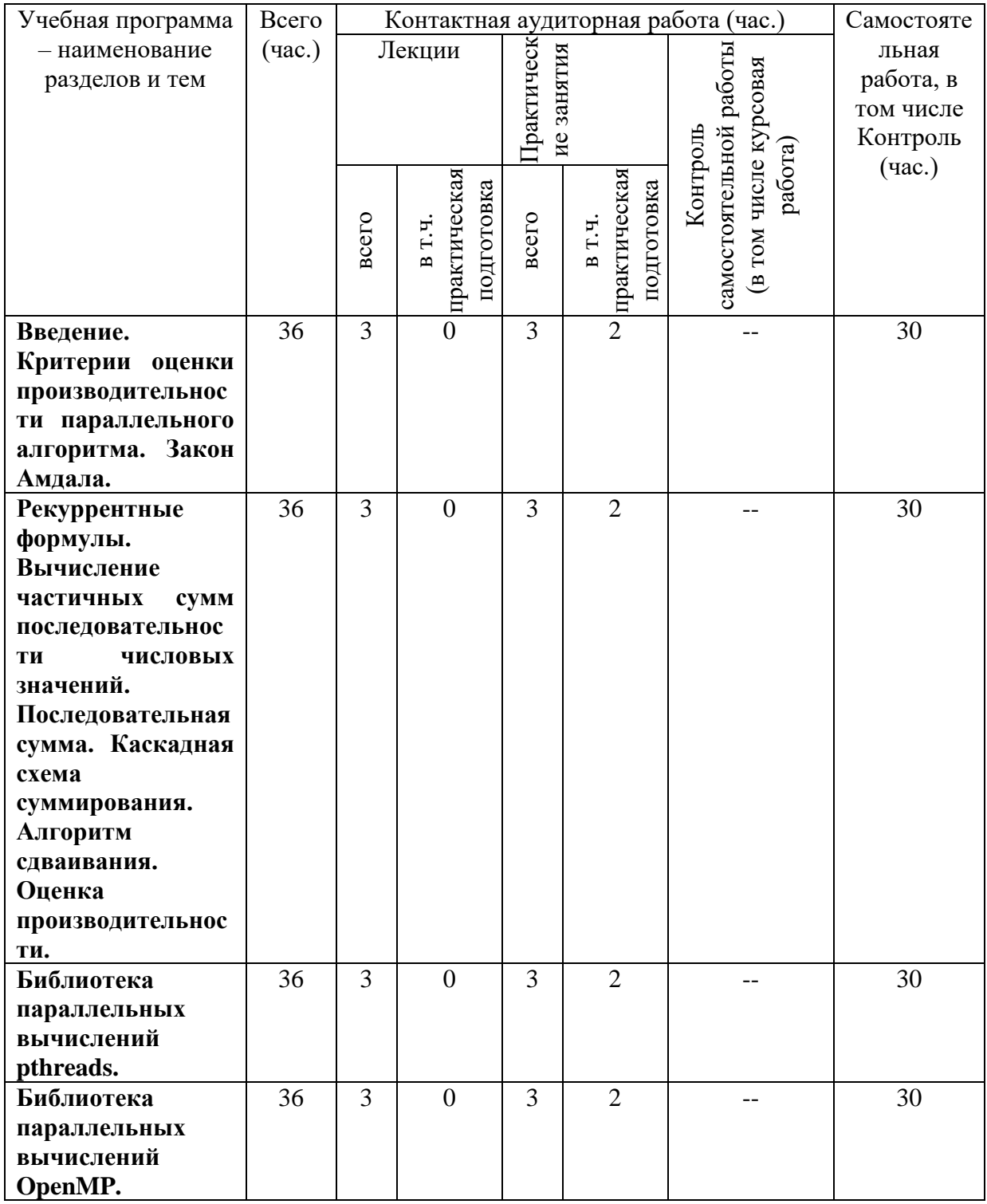

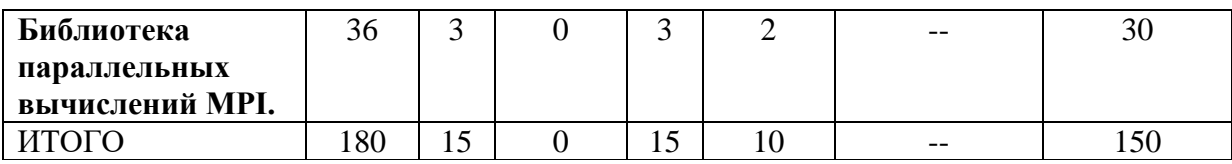

#### **III. Образовательные технологии**

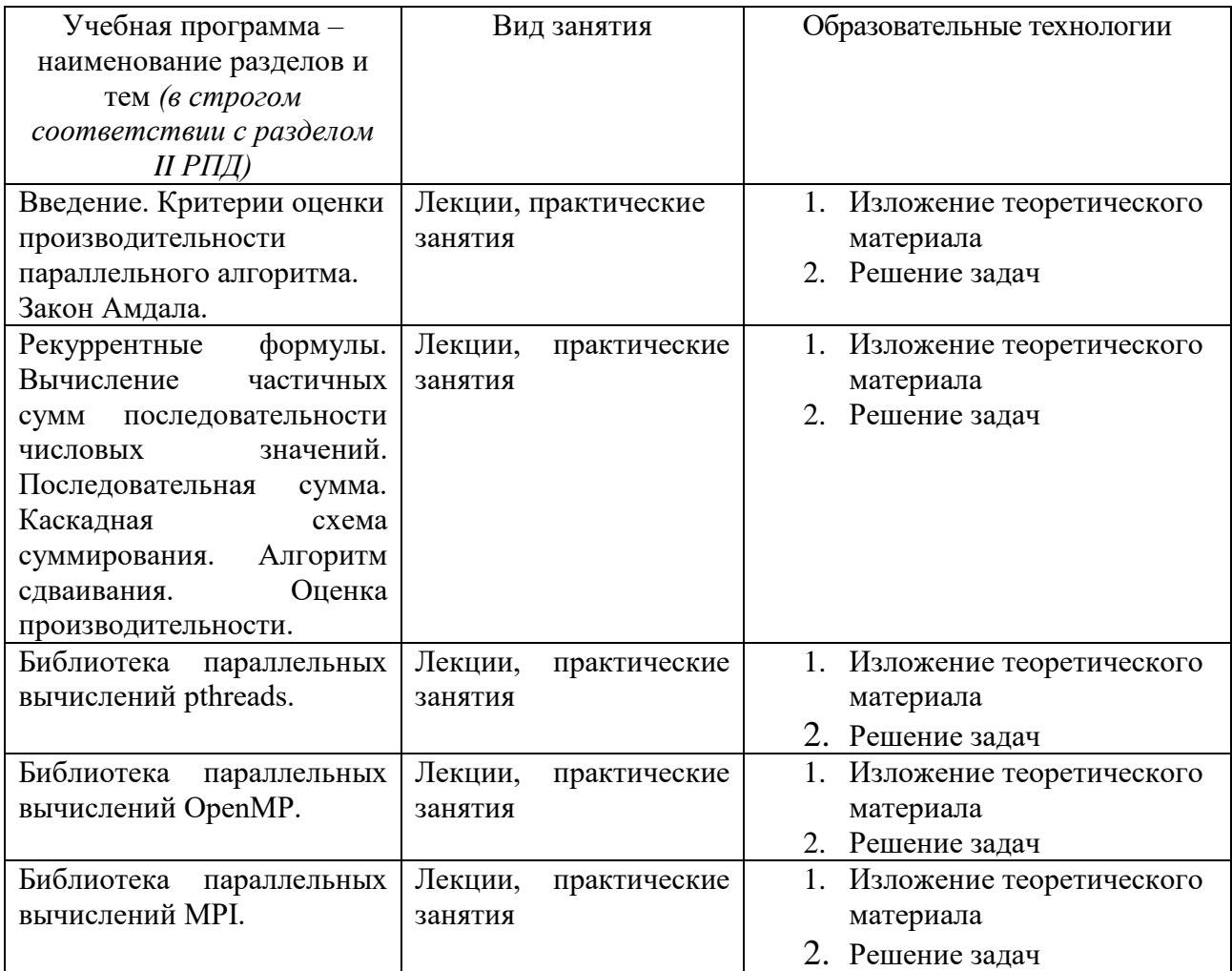

Преподавание учебной дисциплины строится на сочетании лабораторных и практических занятий и различных форм самостоятельной работы студентов. В процессе освоения дисциплины используются следующие образовательные технологии, способы и методы формирования компетенций: практические занятия в диалоговом режиме, выполнение индивидуальных заданий в рамках самостоятельной работы.

Дисциплина предусматривает выполнение контрольных работ, письменных домашних заданий.

**IV. Оценочные материалы для проведения текущей и промежуточной аттестации**

Для проведения текущей и промежуточной аттестации:

УК-1 Способен осуществлять критический анализ проблемных ситуаций на основе системного подхода, вырабатывать стратегию действий

УК-1.1 Анализирует проблемную ситуацию как систему, выявляя ее составляющие и связи между ними

Разработать программу вычисления определенного интеграла заданной функции с использованием параллельного и последовательного алгоритмов. Провести тестирование на различных исходных данных (границы интегрирования, величина шага), провести анализ полученных временных характеристик. Способ проведения – письменный.

Критерии оценивания:

Дан правильный развернутый ответ – 2 балла;

Ответ содержит неточности – 1 балл.

УК-1.2 Определяет пробелы в информации, необходимой для решения проблемной ситуации, и проектирует процессы по их устранению

Решение задачи «обедающие философы» на многопроцессорной машине. Сравнение с теоретическими оценками ускорения параллельного алгоритма. Объяснение результатов. Способ проведения – письменный.

Критерии оценивания:

Задача решена полностью - 6 баллов;

Задача содержит неточности и незначительные ошибки - 4 балла;

Решение содержит грубые ошибки - 2 балла.

УК-1.3 Критически оценивает надежность источников информации, работает

с противоречивой информацией из разных источников

Параллельная реализация задачи нахождения максимальной устойчивости чисел. Сравнение с теоретическими оценками ускорения параллельного алгоритма. Объяснение результатов. Способ проведения – письменный. Критерии оценивания:

Задача решена полностью - 6 баллов;

Задача содержит неточности и незначительные ошибки - 4 балла;

Решение содержит грубые ошибки - 2 балла.

УК-1.4 Разрабатывает и содержательно аргументирует стратегию решения проблемной ситуации на основе системного и междисциплинарного подходов

Разработать программу, обеспечивающую, параллельную реализацию задачи умножения вектора на матрицу с использованием библиотеки pthreads. Обеспечить равномерную загрузку всех процессорных элементов, участвующих в работе программы.

Способ проведения – письменный.

Критерии оценивания:

Задача решена полностью - 6 баллов;

Задача содержит неточности и незначительные ошибки - 4 балла;

Решение содержит грубые ошибки - 2 балла.

УК-1.5 Строит сценарии реализации стратегии, определяя возможные риски и предлагая пути их устранения

Разработать программу, обеспечивающую, параллельную реализацию задачи умножения матрицы на матрицу с использованием библиотеки pthreads. Обеспечить равномерную загрузку всех процессорных элементов, участвующих в работе программы. Способ проведения – письменный.

Критерии оценивания:

Задача решена полностью - 6 баллов;

Задача содержит неточности и незначительные ошибки - 4 балла;

Решение содержит грубые ошибки - 2 балла.

ПК-3 Способен проектировать информационные системы, их компоненты и протоколы их взаимодействия, собирать, обрабатывать и интерпретировать экспериментальные данные и знания, необходимые для проектной и производственно-технологической деятельности; разрабатывать новые алгоритмические, методические и технологические решения в конкретной сфере профессиональной деятельности

ПК-3.1 Знает основы проектирования и элементы архитектурных решений информационных систем

Разработать программу, обеспечивающую, параллельную реализацию задачи умножения вектора на матрицу с использованием библиотеки OpenMP. Обеспечить равномерную загрузку всех процессорных элементов, участвующих в работе программы. Способ проведения – письменный.

Критерии оценивания:

Дан правильный развернутый ответ – 2 балла;

Ответ содержит неточности – 1 балл.

ПК-3.2 Применяет в практической деятельности профессиональные стандарты в области информационных технологий

Разработать программу, обеспечивающую, параллельную реализацию задачи умножения матрицы на матрицу с использованием библиотеки OpenMP. Обеспечить равномерную загрузку всех процессорных элементов, участвующих в работе программы. Способ проведения – письменный.

Критерии оценивания:

Задача решена полностью - 6 баллов;

Задача содержит неточности и незначительные ошибки - 4 балла;

Решение содержит грубые ошибки - 2 балла.

ПК-3.3 Составляет техническое задание на разработку информационной системы

Разработать программу, обеспечивающую, параллельную реализацию задачи умножения матрицы на матрицу с использованием библиотеки MPI. Обеспечить равномерную загрузку всех процессорных элементов, участвующих в работе программы.

Способ проведения – письменный.

Критерии оценивания:

Задача решена полностью - 6 баллов;

Задача содержит неточности и незначительные ошибки - 4 балла;

Решение содержит грубые ошибки - 2 балла.

## **V. Учебно-методическое и информационное обеспечение дисциплины**

1) Рекомендуемая литература

а) Основная литература:

1. Левин, М.П. Параллельное программирование с использованием OpenMP: учебное пособие / М.П. Левин. - М.: Интернет-Университет Информационных Технологий, 2008. - 120 с. - (Основы информационных технологий). - ISBN 978-5-94774-857-4; [Электронный ресурс]. - Режим доступа: <http://biblioclub.ru/index.php?page=book&id=233111>

- 2. Антонов, А.С. Параллельное программирование с использованием технологии MPI: курс / А.С. Антонов. - М.: Интернет-Университет Информационных Технологий, 2008. - 71 с.; [Электронный ресурс]. - Режим доступа[:http://biblioclub.ru/index.php?page=book&id=233577](http://biblioclub.ru/index.php?page=book&id=233577)
- 3. Информационные технологии: учебник / Ю.Ю. Громов, И.В. Дидрих, О.Г. Иванова, и др.; Министерство образования и науки Российской Федерации, Федеральное государственное бюджетное образовательное учреждение высшего профессионального образования «Тамбовский государственный технический университет». - Тамбов: Издательство ФГБОУ ВПО «ТГТУ», 2015. - 260 с.: ил., табл., схем. - Библиогр. в кн. - ISBN 978-5-8265-1428-3; [Электронный ресурс]. - Режим доступа: <http://biblioclub.ru/index.php?page=book&id=444641>
- 4. Туральчук, К.А. Параллельное программирование с помощью языка C# / К.А. Туральчук. - 2-е изд., испр. - М.: Национальный Открытый Университет «ИНТУИТ», 2016. - 190 с.: ил.; [Электронный ресурс]. – Режим доступа:<http://biblioclub.ru/index.php?page=book&id=429098>

## б) дополнительная литература

- 1. Гринберг, А.С. Информационные технологии управления: учебное пособие / А.С. Гринберг, А.С. Бондаренко, Н.Н. Горбачёв. - М.: Юнити-Дана, 2017. - 479 с. - ISBN 5-238-00725-6; [Электронный ресурс]. — Режим доступа: <http://biblioclub.ru/index.php?page=book&id=685108>
- 2. Пилко, И.С. Информационные технологии: практикум / И.С. Пилко, О.В. Дворовенко; Министерство культуры Российской Федерации, Кемеровский государственный институт культуры, Институт информационных и библиотечных технологий, Кафедра технологии документальных коммуникаций. - Кемерово: Кемеровский государственный институт культуры, 2016. - 76 с.: табл. - ISBN 978-5- 8154-0359-8; [Электронный ресурс]. - Режим доступа: <http://biblioclub.ru/index.php?page=book&id=472702>
- 3. Алексеев, А.А. Основы параллельного программирования с использованием Visual Studio 2010 / А.А. Алексеев. - 2-е изд., испр. - М.: Национальный Открытый Университет «ИНТУИТ», 2016. - 332 с.: ил.; [Электронный ресурс]. - Режим доступа[:http://biblioclub.ru/index.php?page=book&id=428829](http://biblioclub.ru/index.php?page=book&id=428829)

# 2) Программное обеспечение

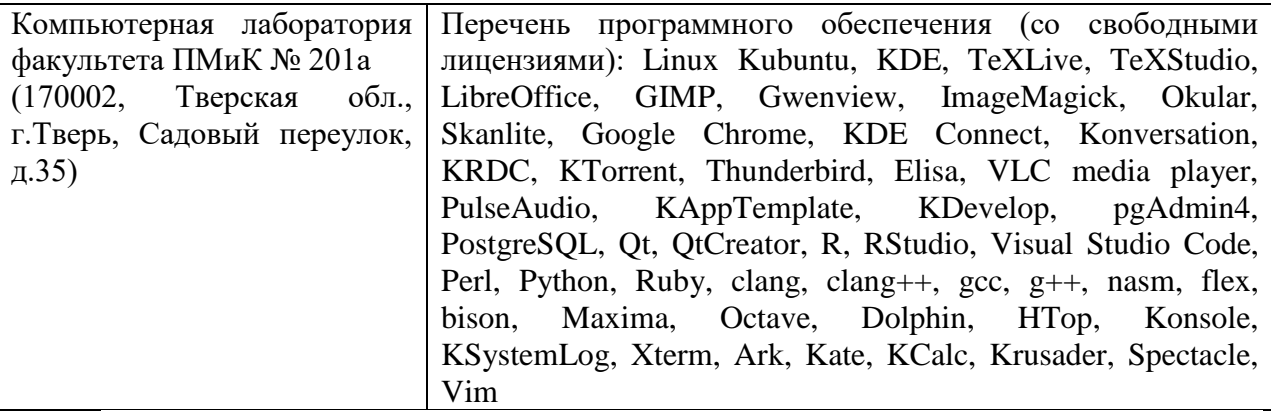

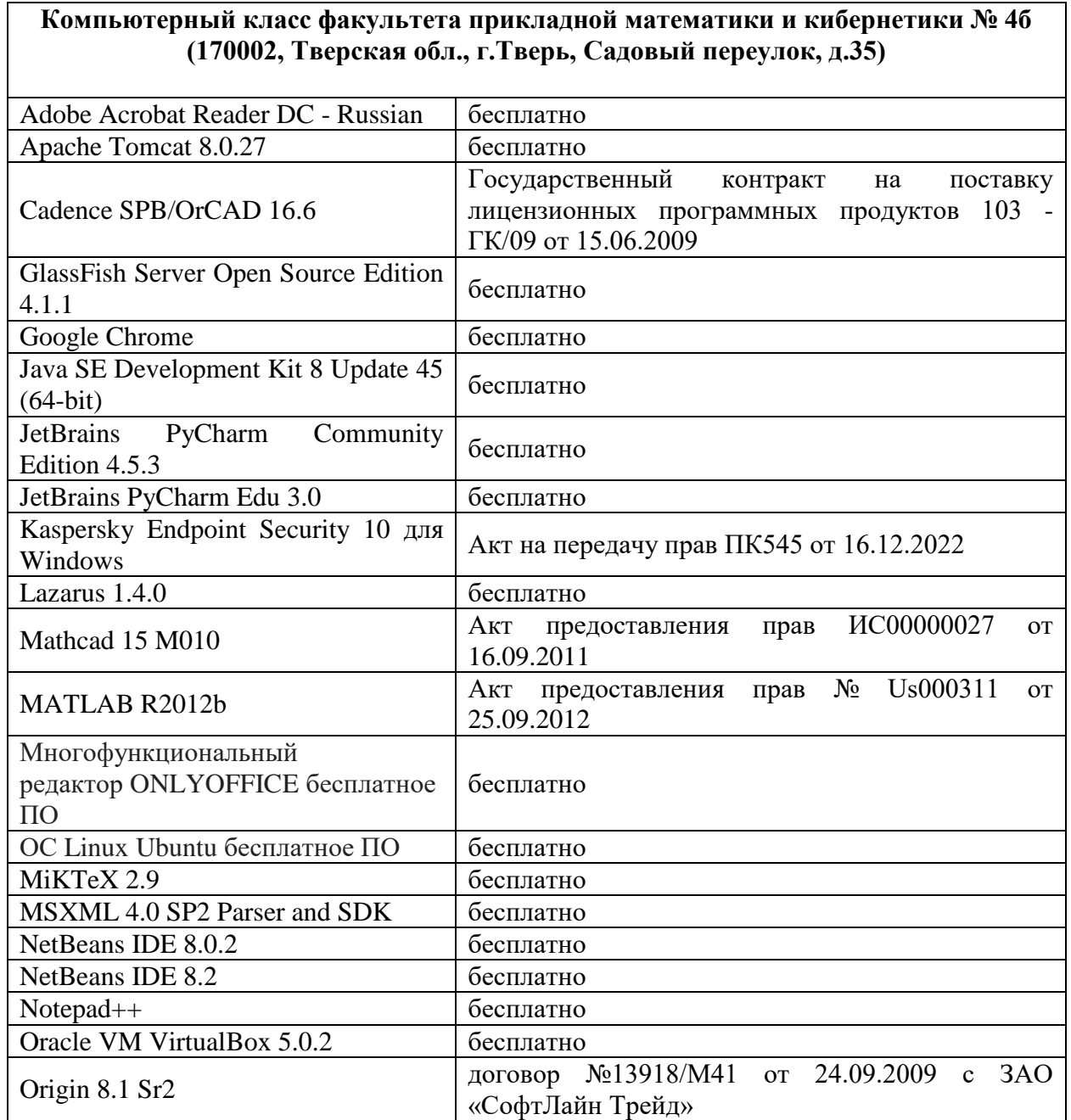

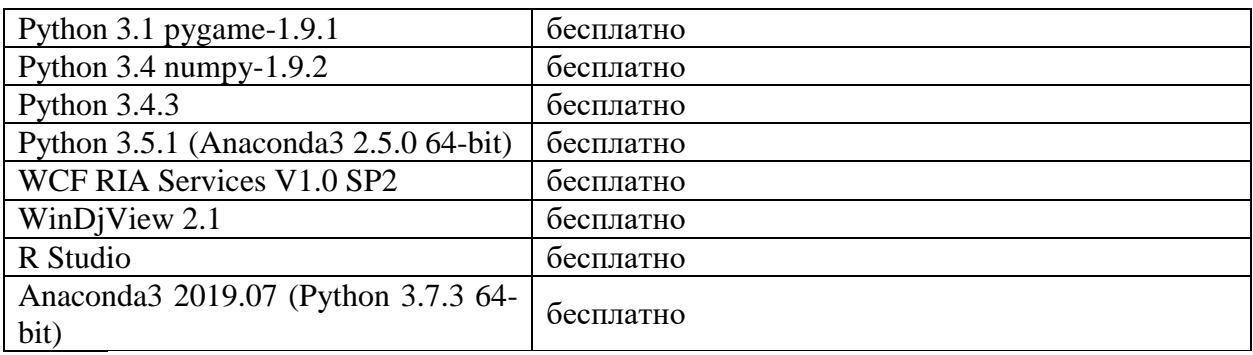

3) Современные профессиональные базы данных и информационные справочные системы

- 1. **ЭБС «ZNANIUM.COM»** [www.znanium.com;](http://www.znanium.com/)
- 2. **ЭБС «Университетская библиотека онлайн»** [https://biblioclub.ru/;](https://biblioclub.ru/)
- 3. **ЭБС «Лань»** [http://e.lanbook.com.](http://e.lanbook.com/)

4) Перечень ресурсов информационно-телекоммуникационной сети «Интернет», необходимых для освоения дисциплины

Интернет-университет [http://www.intuit.ru](http://www.intuit.ru/)

- 1. Microsoft Visual Studio (2008, 2010) /Visual Studio Express (download.microsoft.com)
- 2. Microsoft .NET Framework 3.5 (download.microsoft.com)
- 3. MonoDevelop IDE [\(http://monodevelop.com/download\)](http://monodevelop.com/download) (для Windows или Linux)

## **VI. Методические материалы для обучающихся по освоению дисциплины**

#### **Учебное пособие:**

Семенов А.Б. Основы компьютерной графики. - Тверь: Тверской государственный университет, 2007. - 135 с.

В итоге проводятся 3 контрольных мероприятия, распределение баллов между которыми составляет 30/30/40. Контрольные работы проводятся в письменной форме.

## **Вопросы к экзамену**

Рекуррентные формулы.

Параллельные алгоритмы вычисления определенных интегралов.

Параллельные методы работы с матрицами. Умножение матрицы на вектор.

Умножение матрицы на матрицу.

Библиотека параллельных вычислений pthreads.

Библиотека параллельных вычислений OpenMP.

Библиотека параллельных вычислений MPI.

#### **Примерные задачи для экзамена**

- Вычисление частичных сумм последовательности числовых значений.
- Последовательная сумма.
- Каскадная схема суммирования.
- Алгоритм сдваивания.
- Оценка производительности.
- Метод Монте-Карло.
- Метод трапеций.
- Метод прямоугольников.
- Метод Симпсона.
- Параллельные алгоритмы умножения матриц
- Определение производительности методов
- Практическая реализация
- Правила компиляции программ
- Функции создания потока
- Механизмы синхронизации
- Работа с общими данными

#### **Задачи для самостоятельной работы**

• Принцип распараллеливания с использованием OpenMP. Инструкция pragma omp.

- Определение количества и номера потока
- Распараллеливание циклов. Инструкция pragma omp for.
- Конфигурирование вычислительного кластера на базе ОС Linux
- Установка и настройка библиотеки MPICH
- Понятие коммуникатора. Принципы распараллеливания.
- Взаимодействие между отдельными процессами
- Примеры параллельных алгоритмов на MPI

## **VII. Материально-техническое обеспечение**

Для аудиторной работы.

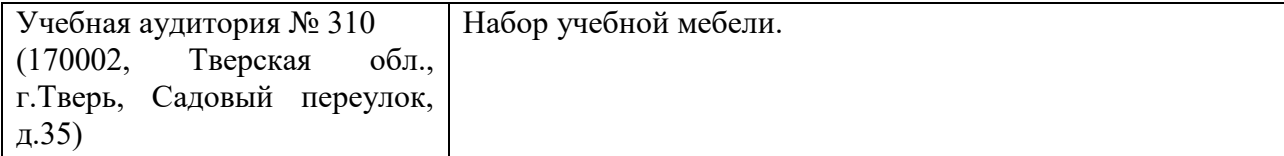

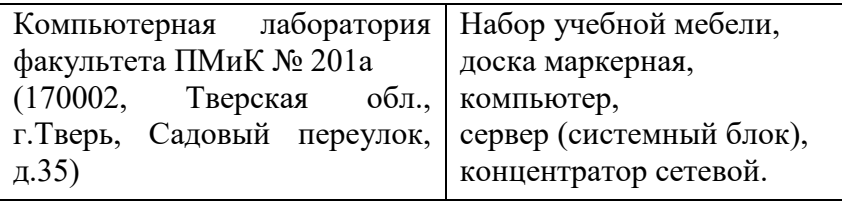

Для самостоятельной работы.

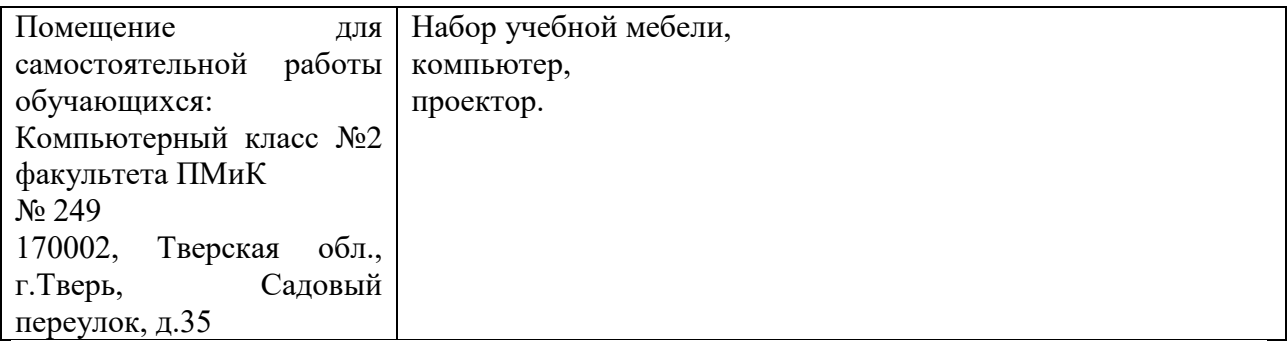

# **VIII. Сведения об обновлении рабочей программы дисциплины**

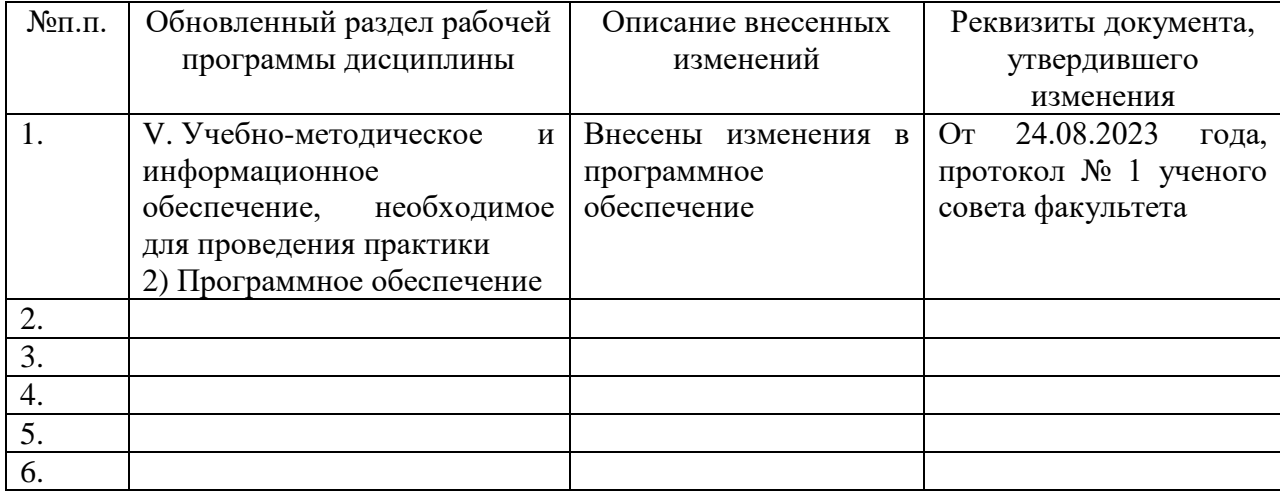